## **O. P. JINDAL SCHOOL, SAVITRI NAGAR, TAMNAR**

## **Annual Syllabus Break-up for the session 2024-2025**

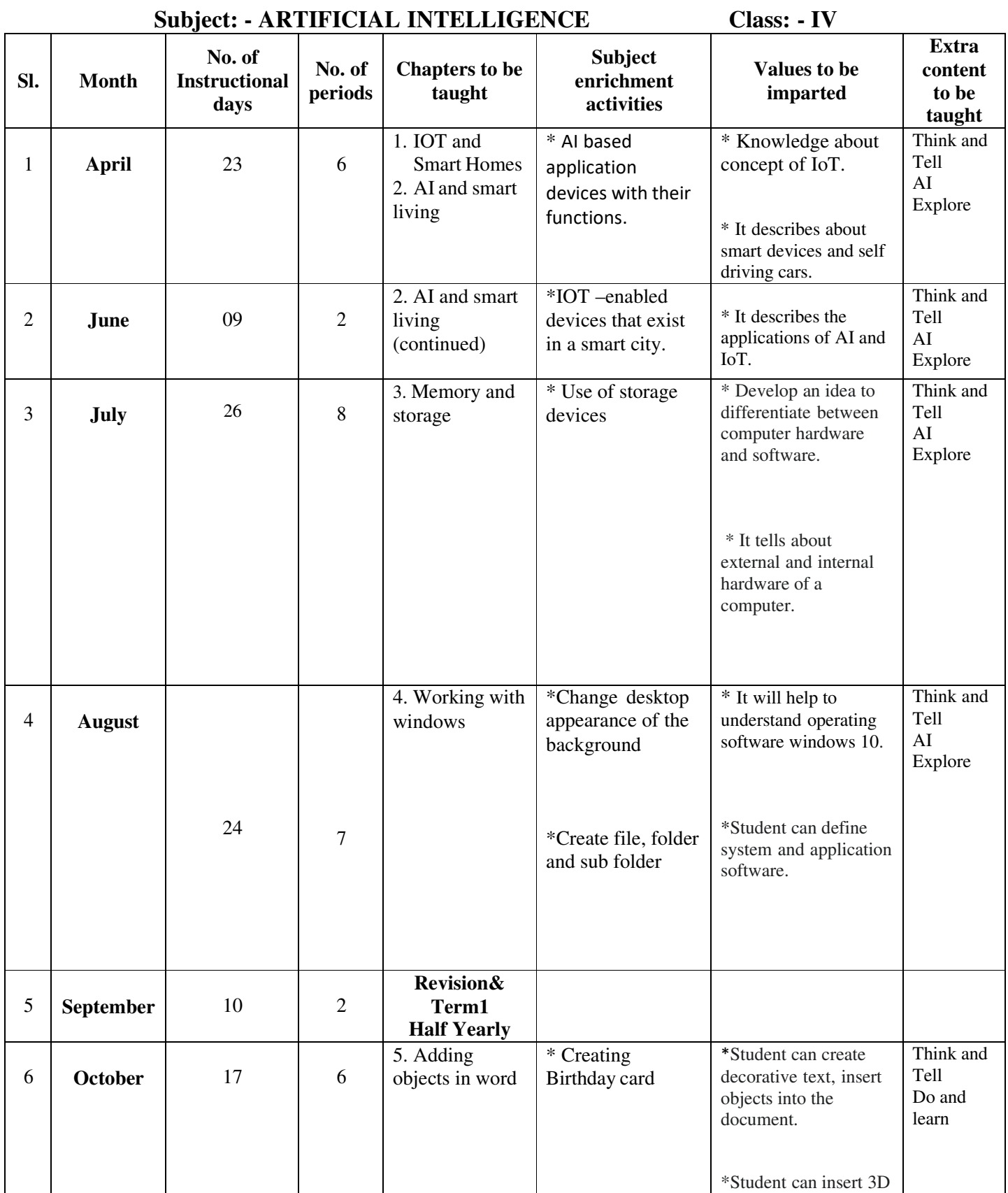

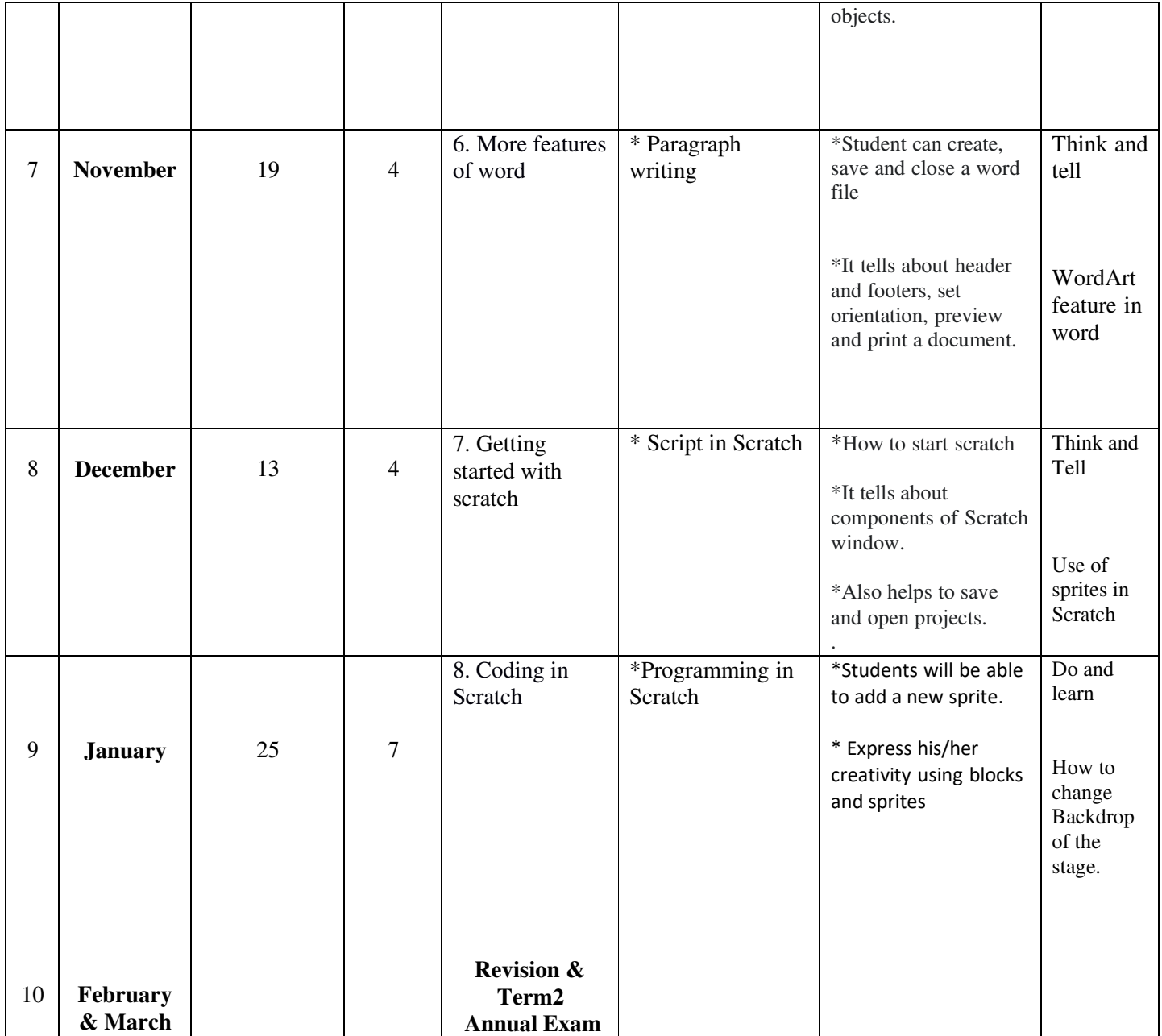

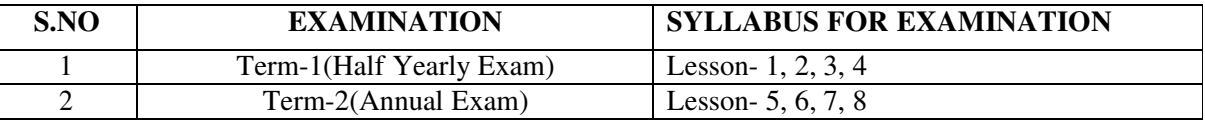

## **SYLLABUS FOR EXAMINATION**